# **(2½ Hours) [Total Marks: 75]**

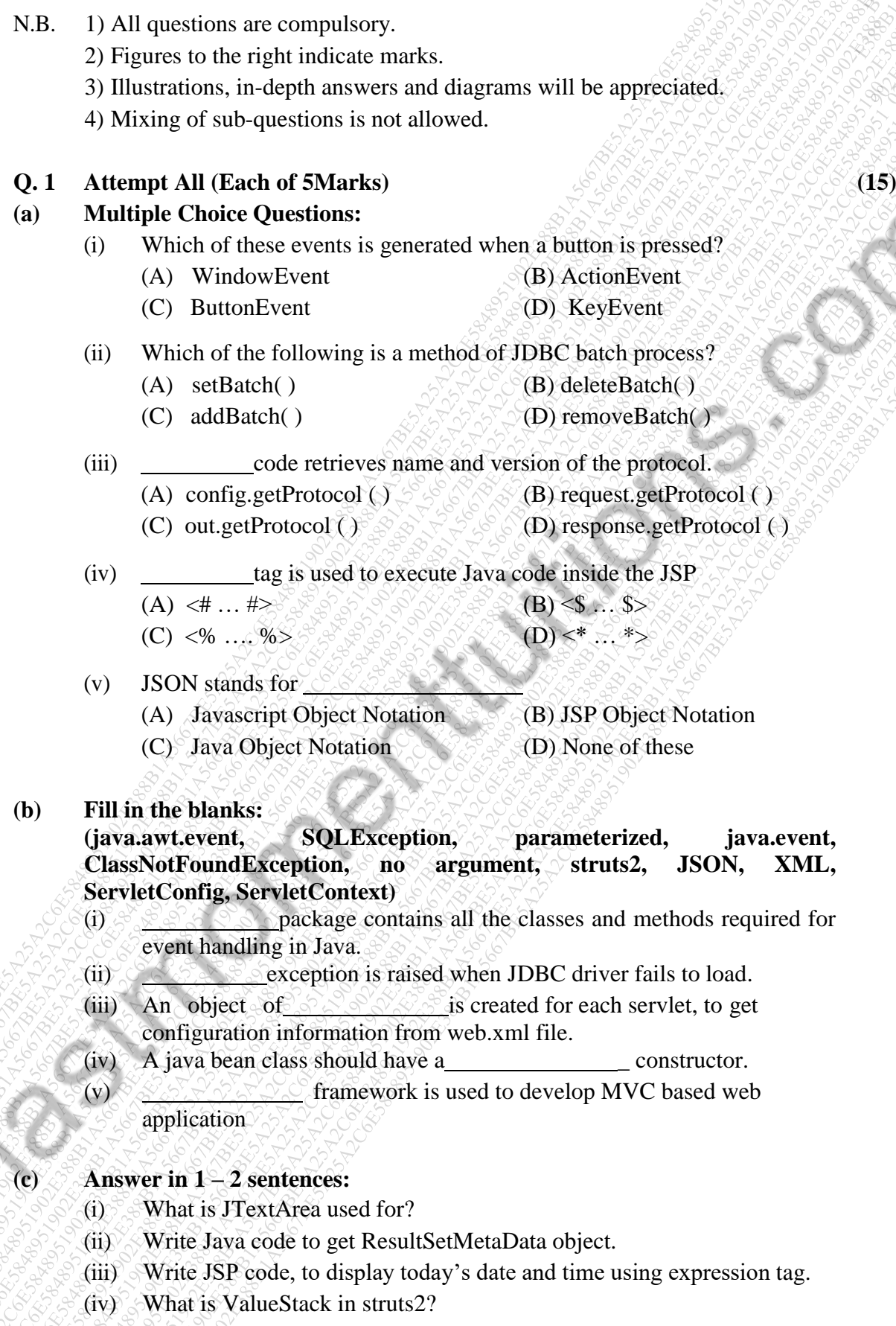

(v) Describe how to create an object in JSON.

## 65987 Page **1** of **2**

#### 51902E388B1A5667BE5A25A2C6E58489

### **Q. 2 Attempt the following (Any THREE) (15)** (15)

- (a) Explain how to use ButtonGroup class.
- (b) What is a combobox? Explain various constructors and methods of JCombBox class.
- (c) Explain JDBC architecture.
- (d) Explain Statement interface and its methods.
- (e) Write a swing program to accept temperature of the day in a textfield. Using radio buttons choose conversion: Fahrenheit to Celsius or vice versa. On click of a button, display the converted temperature in a label. [Formula: $C = (F \oplus$ 32)\*5/9]
- (f) Write a JDBC program to create an Employee table. Insert two records in the table using PreparedStatement.

#### **Q. 3 Attempt the following (Any THREE)** *C. S. S. S. S. S. S. S. S. S. S. S. S. (15)*

- (a) Differentiate between GenericServlet and HttpServlet.
- (b) Write a note on Servlet life cycle.
- (c) Explain page directive in JSP.
- (d) Explain the following:
	- (i) expression tag (ii) declaration tag
- (e) Write a servlet program to accept name and aggregate marks from index.html. if the aggregate marks is larger than 55, then print "You are selected", else print "You are not selected".
- (f) Write JSP program to accept a number from the user and find its factorial. If the number is negative, show error message and accept the number again.

### **Q. 4 Attempt the following (Any THREE) (15)**

- (a) Explain <jsp:setProperty> and <jsp:getProperty> action tags.
- (b) Explain the significance and structure of struts.xml file used in struts2.
- (c) Write a note on Struts2 interceptors.
- (d) Write the similarities and differences between JSON and XML.
- (e) What is JSON schema? Give example and illustrate.
- (f) Explain various Result Types available in Struts2.

#### **Q. 5 Attempt the following (Any THREE) (15)**

- $(a)$ Describe various constructors and methods of JCheckBox class.
- (b) Explain various methods of Connection interface.
- $(c)$ Write a note on JSP application implicit object.
- $(d)$ Explain session tracking mechanism in servlets.
- (e) Write a note on Struts2 Action class.